**MFGC UPDATE** 

For members of the Michigan Floriculture Growers Council

## **December 2014**

#### **MFGC Office 235 N Pine St Lansing, MI 48933 517-367-2033 mail@mifgc.org**

### **Calendar of Events**

**Board Meeting**  Wednesday, Jan 21, 2015 9:00pm Lansing

**Ag Day at the Capitol** March 25, 2015 11am - 2pm Capitol Building, Lansing

### **Member Meeting**

March 2015 TBD Wojo's **Ortonville** 

### **Annual Meeting**

Tuesday, Dec 8, 2015 Devos Place Grand Rapids

### **2014 Board of Directors**

Donny Marvaso - President Bill Tuinier - Vice-President Dick Derks - Secretary/Treasurer Andy Buist Paul Karlovich Ken Tuinier Dennis Crum Erik Runkle - Educator Appointee Carter Kent - Allied Trade Appointee Mike Faber - Allied Trade Appointee Mark Watkins- MDFGA Appointee Scott Stiles - WMGA Appointee

Policy Chair - Bill Tuinier Membership Chair - Ken Tuinier

#### Dear Member

It has been a busy year for Michigan Floriculture Growers Council. We changed the format of member meetings and started the new annual meeting format. Member meetings were and will be held to invite legislators and educate them on our industry with a tour and discussion with members on issues of importance to our industry. Please mark your calendar and plan to attend the 2015 member meetings in March at Wojo's Greenhouse and in June on the Westside.

We also hosted the Public Service Commission on a tour of Zylstra Greenhouse and discussion of energy use and needs of the industry. We will continue our work on energy use and needs in 2015 and expect legislation to be introduced and move in this next legislative session. We appreciate hearing from you on this and other issues you may be experiencing in your business.

MFGC has worked with Dr. David Smitley, MSU - Department of Entomology, to assist in funding for research on neonicotinoids and early presentations are available for members.

I want to thank Paul Karlovich for his dedication and service to Michigan Floriculture Growers Council. Paul is a founding member of MFGC and has always and continues to have the very best intentions for this industry. His wealth of knowledge and commitment is greatly appreciated and while he is no longer on the board of directors, we know he will continue his work to improve the floriculture industry.

On behalf of the Michigan Floriculture Growers Council, we want to welcome new board member Susie Raker-Zimmerman. Susie will begin her term in January, 2015.

Happy Holidays and to a Prosperous New Year!

Sincerely,

Domenic Marvaso President

## **MAEAP Certified Members**

Great Lakes Greenhouses

*Kalamazoo*

GreenDorr Greenhouse

*Dorr*

Joe Theisen Farm

*St. Clair*

Westrate Greenhouses, Inc

*Kalamazoo*

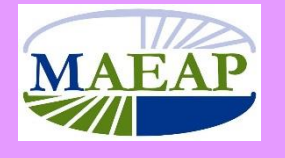

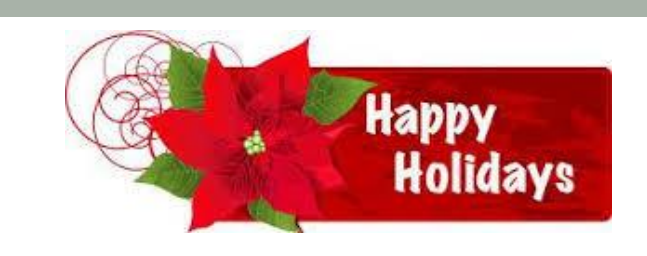

## **Complete your Floriculture Industry Survey Today**

You should have received a survey in October with questions pertaining to the floriculture industry. Michigan Floriculture Growers Council created this survey for the purpose of obtaining current day information with a focus on energy and labor use/needs. This information is critical to have to craft policy for the benefit of the floriculture industry and current needs. MFGC commissioned USDA/NASS to send the survey to industry members, analyze the submitted answers and provide an analytical report to MFGC.

Surveys must be completed no later than January. Please submit your survey today if you have not yet done so. If you have any questions, feel free to contact Val at the MFGC office, 517-367-2033.

# 2015 Election

Domenic Marvaso, Jr., Marvaso Greenhouses and Susie Raker-Zimmerman, C. Raker & Sons, Inc., have been elected to the 2015 Board of Directors.

Congratulations to Donny, serving his second term and current President and Susie joining the board for her first term.

Thank you for your commitment and dedication to Michigan Floriculture Growers Council.

## **Thank you to founding member Paul Karlovich**

Paul Karlovich was instrumental in forming Michigan Floriculture Growers Council as he served on the Founder's Committee and the first Board of Directors, which launched on October 1, 2005. Paul has served this entire time on the MFGC Board of Directors and is the longest serving member.

Paul leaves the board in January, but we know he won't go far. Paul has a deep commitment to MFGC and the floriculture industry. With deep gratitude - Thank you Paul!

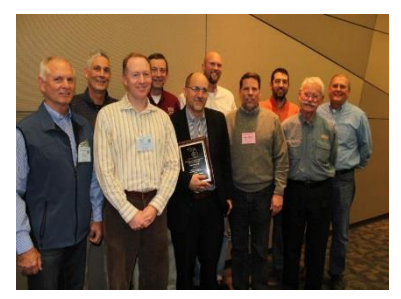

The 2014 MFGC Board of Directors honoring founding member Paul Karlovich

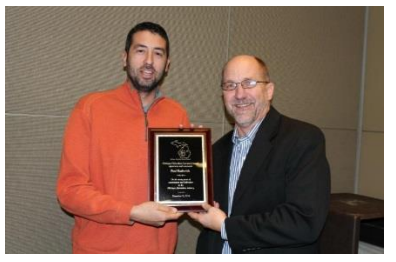

Current President Donny Marvaso presents Paul Karlovich a plaque from Michigan Floricultural Growers Council.

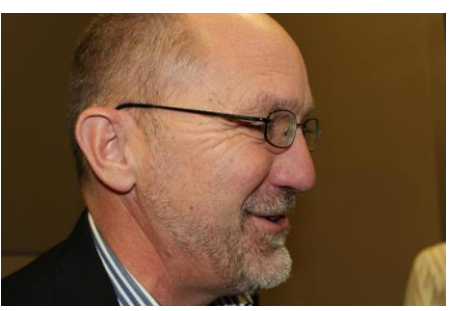

Paul Karlovich

## **2014 Annual Meeting**

Michigan Floriculture Growers Council held their annual meeting on December 9 at the DeVos Center in Grand Rapids. This is the 2<sup>nd</sup> annual meeting held in conjunction with Great Lakes Expo (GLE). Members attending enjoyed excellent networking, food & beverage and speakers. This is a great opportunity to take advantage of the expertise attending GLE and build upon educational presentations for members. Be sure to place December 8, 2015 on your calendar for the next annual meeting.

Thank you to our presenters

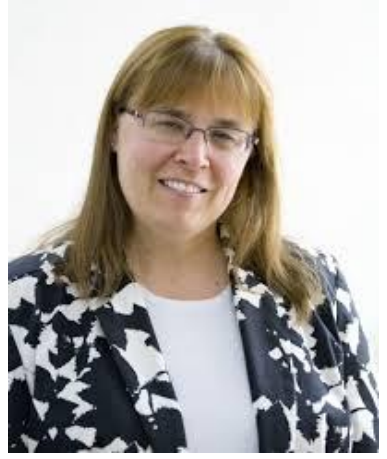

Jamie Clover Adams, Director MI Dept. of Agriculture & Rural Development

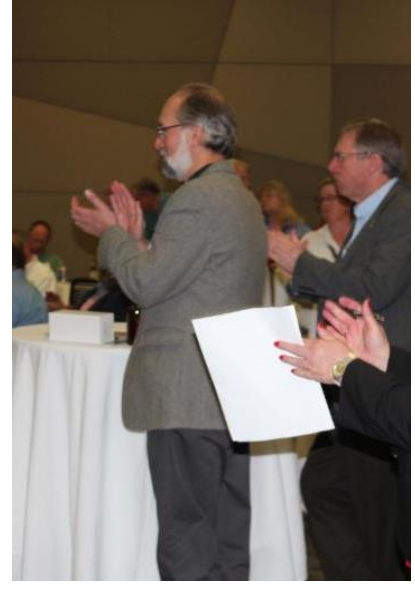

Doug Buhler, Director MSU AgBioResearch

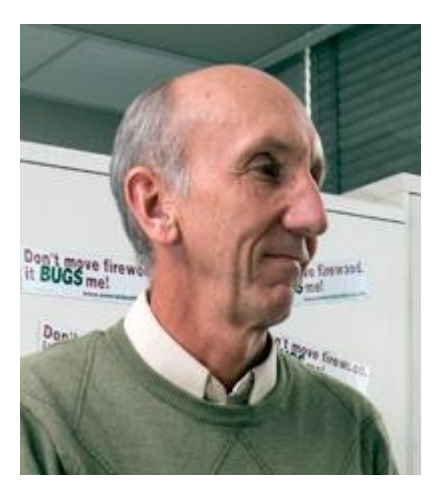

Dr. David Smitley, MSU Dept. of Entomology

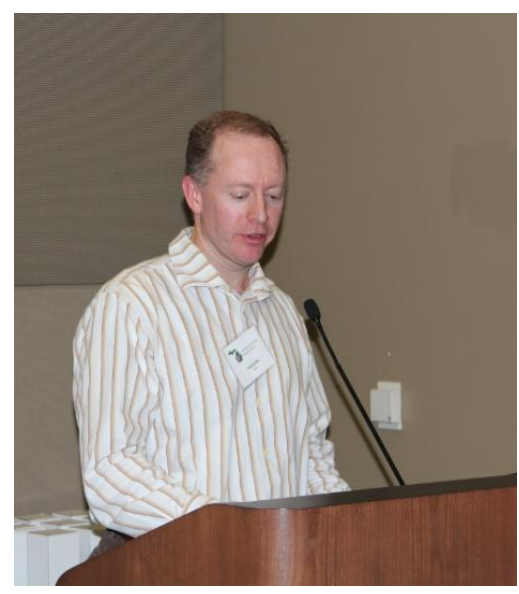

Dr. Erik Runkle, Professor MSU Horticulture Department

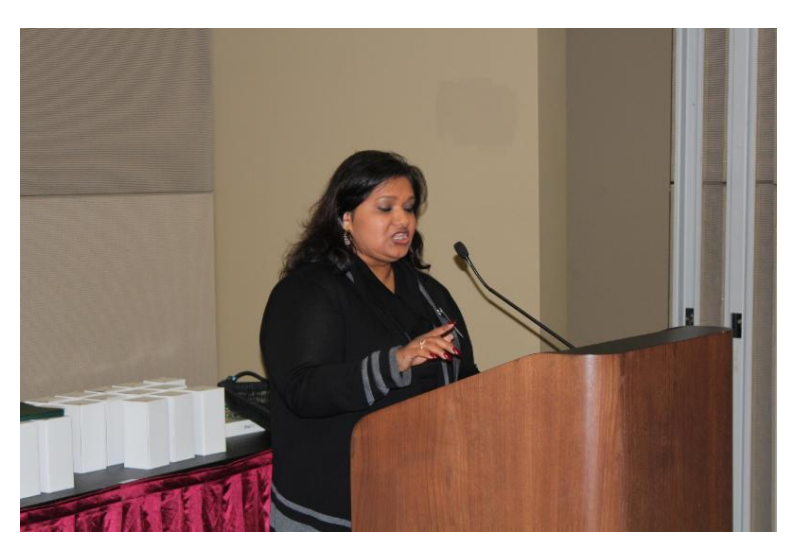

Sanju Guinn, Ag Acct. Mng. Consumers Energy

### **Membership Renewal Drawing**

Congratulations to Kevin Sall - Sonnyside Gardens in Allendale! Kevin's name was drawn from among the early membership renewals and he received a new iPad. Enjoy your iPad Kevin!

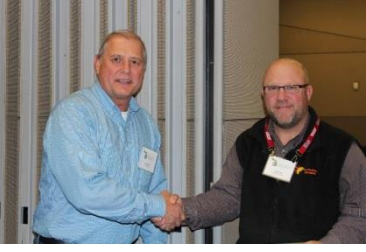

Membership Chair Ken Tuinier awarding Kevin Sall with his iPad

### **Dr. Smitley's Presentation on**

Growing Flowering Plants That are Safe for Pollinators in the Yard and Garden

### [Smitley Presentation](http://r20.rs6.net/tn.jsp?e=001mHAIYe2mOcylt0BtoEpt4ctTBZ8HrcEKmYtqz7HAZRtgaOsPVMm7pa09jdbEZvY_h6y9_-UoRGQsL5t3g4E9RIgaB4mMtLTvO6spJe81Vwk7E6rnDIyFfylf7dS1365dwsENhDlIXNnSRiT-yPLQu2rFsfIjuS9_exPo9l_MKbq4BR6Li7tQeVHAlvx0Zuo48oxIsPVlISM=)

### Three Experiments with Greenhouse and Nursery Plants

- 1. Evaluate the impact of an imidacloprid soil drench applied to 12" diameter hanging baskets
- 2. Determine the amount of dislodgable residue of imidacloprid on flowers purchased in a garden if the flowers received a foliar spray of imidacloprid at 1, 2 and 4 weeks prior to the shipping date.
- 3. Determine the impact of an imidacloprid soil drench applied around the base of *Tilia* trees after petal-fall on bumble bees the following year.

## Senate Bill 786 & Senate Bill 787 General Property Tax Exemption on Aquaculture production facility

February 14, 2014, Senator Bruce Caswell introduced the following bills;

Senate Bill 786 would amend the General Property Tax Act, and Senate Bill 787 (S-1) would enact the "Hydroponics and Aquaculture Production Facilities Specific Tax Act". The tax act will exempt hydroponics production facilities and aquaculture production facilities from the tax collected under the General Property Tax Act for taxes levied after December 31, 2013. The new statute will impose on those facilities a specific tax that would be 25% of the property tax plus new millage approved by the local tax collecting unit after the effective date of the proposed Act.

Michigan Floriculture Grower members may qualify for this tax exemption if you have hydroponics or technically described uses in the language of the law. See the legislative language for details.

Agriculture is considered Michigan's second-largest industry, and is expanding. Recent expansion includes hydroponics facilities, particularly in southern Michigan, and raising fish and other aquatic species at aquaculture production facilities. Although aquaculture production facilities are located throughout the State, they are typically outdoor facilities, while indoor aquaculture production facilities

are fairly new. Both hydroponics production facilities and indoor aquaculture production facilities require a significant investment in technology and infrastructure. They are also taxed at a higher rate in Michigan than other states, particularly when abatements are applied. To encourage the growth of these types of industries in Michigan, SB 786 and 787 were written so that once signed by the Governor, the above types of operations will be granted property tax relief.

Senate Bill 786 and Senate Bill 787 were passed by the House and Senate, ordered enrolled and sent to the Governor for his approval on December 19, 2014.

To read the bills in their entirety please go to the following websites; [http://www.legislature.mi.gov/documents/2013-2014/billconcurred/Senate/htm/2014-SCB-0786.htm](http://r20.rs6.net/tn.jsp?e=001mHAIYe2mOcylt0BtoEpt4ctTBZ8HrcEKmYtqz7HAZRtgaOsPVMm7pa09jdbEZvY_ahpQ0qtfHP7tNo87lUe0k8bc1YPCKHw12QEdjXU7conxO6UC4SiGJeh87ARII46Z4tJoEjOrVx3ef8wxbfxtl8_OBetP-ulCnnwtqiBSgChe3Q2UAbfFzHt6y4bQ9FHfNSDSwEndP8RovylWl0PJRQ==)

[http://www.legislature.mi.gov/\(S\(joeudj45vsmulpuwfn5vq245\)\)/mileg.aspx?page=getObject&objectName=2014-](http://r20.rs6.net/tn.jsp?e=001mHAIYe2mOcylt0BtoEpt4ctTBZ8HrcEKmYtqz7HAZRtgaOsPVMm7pa09jdbEZvY_ahpQ0qtfHP7tNo87lUe0k8bc1YPCKHw12QEdjXU7colb-DV7bbAyeeAKEf-hoRaZv9dtYuuSc9hM79t--dD0tjbOLSKbugew8QHwsfatd1gRs0ia94xfLOUnCkPJPtRkQmvN0vAs1SPEFcTUiZoe2eOuWZqk67Er_-whI1NLD0Hegvx4WcWnfQ==) [SB-0787](http://r20.rs6.net/tn.jsp?e=001mHAIYe2mOcylt0BtoEpt4ctTBZ8HrcEKmYtqz7HAZRtgaOsPVMm7pa09jdbEZvY_ahpQ0qtfHP7tNo87lUe0k8bc1YPCKHw12QEdjXU7colb-DV7bbAyeeAKEf-hoRaZv9dtYuuSc9hM79t--dD0tjbOLSKbugew8QHwsfatd1gRs0ia94xfLOUnCkPJPtRkQmvN0vAs1SPEFcTUiZoe2eOuWZqk67Er_-whI1NLD0Hegvx4WcWnfQ==)

# **Use Google Alerts to monitor your business**

**Ever wonder what others say about you or your business?** 

**Consider using Google Alerts to find out.**

Posted on **December 1, 2014** by **[Kristin Getter](http://r20.rs6.net/tn.jsp?e=001mHAIYe2mOcylt0BtoEpt4ctTBZ8HrcEKmYtqz7HAZRtgaOsPVMm7pa09jdbEZvY_ahpQ0qtfHP4fb8k1qFde1G8hQzQyhfu6SEFk6iAT9e_ytIT-78pEpkSox0BY2DXGV6Ws-7IVchU=)** Michigan State University Extension Department of Horticulture

Do you ever wonder what your customers, competitors, employees or others are saying about you, your business, or products that you grow or sell? Perhaps you would like to monitor your employee's web presence, keep track of an industry issue, or keep tabs on your competitors? If so, then consider setting up a [Google Alert.](http://r20.rs6.net/tn.jsp?e=001mHAIYe2mOcylt0BtoEpt4ctTBZ8HrcEKmYtqz7HAZRtgaOsPVMm7pa09jdbEZvY_ahpQ0qtfHP7jjW2DPYsQvfwnupkeUndJ7IuiEfdeXJNqA89cRiQttQ==)

[Google Alerts](http://r20.rs6.net/tn.jsp?e=001mHAIYe2mOcylt0BtoEpt4ctTBZ8HrcEKmYtqz7HAZRtgaOsPVMm7pa09jdbEZvY_ahpQ0qtfHP7jjW2DPYsQvfwnupkeUndJ7IuiEfdeXJNqA89cRiQttQ==) is a free [Google](http://r20.rs6.net/tn.jsp?e=001mHAIYe2mOcylt0BtoEpt4ctTBZ8HrcEKmYtqz7HAZRtgaOsPVMm7pa09jdbEZvY_ahpQ0qtfHP7jjW2DPYsQvfwnupkeUndJeJFwXJ2TNxA=) service that sends an e-mail notification anytime [Google](http://r20.rs6.net/tn.jsp?e=001mHAIYe2mOcylt0BtoEpt4ctTBZ8HrcEKmYtqz7HAZRtgaOsPVMm7pa09jdbEZvY_ahpQ0qtfHP7jjW2DPYsQvfwnupkeUndJeJFwXJ2TNxA=) finds a match to the phrase you enter into the Alert. Many people use [Google Alerts](http://r20.rs6.net/tn.jsp?e=001mHAIYe2mOcylt0BtoEpt4ctTBZ8HrcEKmYtqz7HAZRtgaOsPVMm7pa09jdbEZvY_ahpQ0qtfHP7jjW2DPYsQvfwnupkeUndJ7IuiEfdeXJNqA89cRiQttQ==) to monitor a particular topic for which they are interested or to get the latest news on their favorite sports teams. Agricultural businesses can also use it to see what is being posted about their business, their competitors, or a particular production issue.

To set up a [Google Alert,](http://r20.rs6.net/tn.jsp?e=001mHAIYe2mOcylt0BtoEpt4ctTBZ8HrcEKmYtqz7HAZRtgaOsPVMm7pa09jdbEZvY_ahpQ0qtfHP7jjW2DPYsQvfwnupkeUndJ7IuiEfdeXJNqA89cRiQttQ==) navigate to [https://www.google.com/alerts](http://r20.rs6.net/tn.jsp?e=001mHAIYe2mOcylt0BtoEpt4ctTBZ8HrcEKmYtqz7HAZRtgaOsPVMm7pa09jdbEZvY_h6y9_-UoRGQYK5_thm5K1lEQfGevtfP8wGJ5dlhkzYnrJHKzPKNMtw==) in your Internet browser. In the upper right corner of the screen, sign into [Google](http://r20.rs6.net/tn.jsp?e=001mHAIYe2mOcylt0BtoEpt4ctTBZ8HrcEKmYtqz7HAZRtgaOsPVMm7pa09jdbEZvY_ahpQ0qtfHP7jjW2DPYsQvfwnupkeUndJeJFwXJ2TNxA=) if you haven't already done so by clicking the "Sign In" button (Photo 1.1). On this screen, you can choose an existing account if one exists or you can add a new account by clicking the "Add account" button (Photo 1.2). Fill in the necessary information and then you should return to the main [Google Alerts](http://r20.rs6.net/tn.jsp?e=001mHAIYe2mOcylt0BtoEpt4ctTBZ8HrcEKmYtqz7HAZRtgaOsPVMm7pa09jdbEZvY_ahpQ0qtfHP7jjW2DPYsQvfwnupkeUndJ7IuiEfdeXJNqA89cRiQttQ==) screen that displays your account name in the upper right hand corner (Photo 1.3).

At this main [Google Alerts](http://r20.rs6.net/tn.jsp?e=001mHAIYe2mOcylt0BtoEpt4ctTBZ8HrcEKmYtqz7HAZRtgaOsPVMm7pa09jdbEZvY_ahpQ0qtfHP7jjW2DPYsQvfwnupkeUndJ7IuiEfdeXJNqA89cRiQttQ==) screen, the upper middle portion of the page contains text that says "Alerts." Under this is a free-form data entry box where you type in your alert search query terms (Photo 2). Type in that box what you want the Alerts utility to search for on the web on a periodic basis. In this example (Photo 2), I typed in my own name so that I can see how my name is used on the Internet. As you type in the Alert search criteria, the Alert utility gives you a preview below of the types of results you may receive. In this case, articles that I have written in the past are displayed (Photo 2). To create this alert, click the "Create Alert" button.

Photo 2. A screen shot of adding an Alert to your account.

To modify this alert either now or later, make sure you have navigated to the main Alerts page and you are still logged into [Google.](http://r20.rs6.net/tn.jsp?e=001mHAIYe2mOcylt0BtoEpt4ctTBZ8HrcEKmYtqz7HAZRtgaOsPVMm7pa09jdbEZvY_ahpQ0qtfHP7jjW2DPYsQvfwnupkeUndJeJFwXJ2TNxA=) Now that you already have an Alert created, there should be a list of those Alerts in the middle portion of the page under "My Alerts." To modify the Alert options, click the pencil icon next to the Alert search term (Photo 3.5)

**or**

click the alert search term itself and then click Show Options (Photo 3.5 followed by Photo 3.6). An options box will be displayed that allows you to change how often you receive alerts, where the alert is sent, how many results to post, etc. (Photo 3.7). If you make any changes to these options, be sure to click the "Update Alert" button (Photo 3.7).

Photo 3. Screen shots of how to modify Alert options.

For more help with creating [Google Alerts,](http://r20.rs6.net/tn.jsp?e=001mHAIYe2mOcylt0BtoEpt4ctTBZ8HrcEKmYtqz7HAZRtgaOsPVMm7pa09jdbEZvY_ahpQ0qtfHP7jjW2DPYsQvfwnupkeUndJ7IuiEfdeXJNqA89cRiQttQ==) visit the [Google Alerts Help Page.](http://r20.rs6.net/tn.jsp?e=001mHAIYe2mOcylt0BtoEpt4ctTBZ8HrcEKmYtqz7HAZRtgaOsPVMm7pa09jdbEZvY_h6y9_-UoRGTiUcw9zcYXF4_Nv6EPliCFPoUzm919eXNHBxY0WGiWYMyW8sv_NybjxdDZJDQXRERh58d8cGi4NnrgXUzAJeLT)

This article was published by **[Michigan State University Extension](http://r20.rs6.net/tn.jsp?e=001mHAIYe2mOcylt0BtoEpt4ctTBZ8HrcEKmYtqz7HAZRtgaOsPVMm7pa09jdbEZvY_ahpQ0qtfHP5ERAnzCQFCmai1bPo1qbiLrsQKWmQ7_50=)**. For more information, visit [http://www.msue.msu.edu.](http://r20.rs6.net/tn.jsp?e=001mHAIYe2mOcylt0BtoEpt4ctTBZ8HrcEKmYtqz7HAZRtgaOsPVMm7pa09jdbEZvY_ahpQ0qtfHP5ERAnzCQFCmai1bPo1qbiLrsQKWmQ7_50=) To have a digest of information delivered straight to your email inbox, visit [http://bit.ly/MSUENews.](http://r20.rs6.net/tn.jsp?e=001mHAIYe2mOcylt0BtoEpt4ctTBZ8HrcEKmYtqz7HAZRtgaOsPVMm7pa09jdbEZvY_ahpQ0qtfHP57IaYSfdfE9d6MESwLc_uReOOflaafoPs=) To contact an expert in your area, visit [http://expert.msue.msu.edu,](http://r20.rs6.net/tn.jsp?e=001mHAIYe2mOcylt0BtoEpt4ctTBZ8HrcEKmYtqz7HAZRtgaOsPVMm7pa09jdbEZvY_ahpQ0qtfHP6QMoMUrjnYtVlpiGZ0zNOE2_8lHAY2rV8=) or call 888-MSUE4MI (888-678-3464).

## **2015 Membership Renewal are due December 31!**

MFGC | 235 N. Pine Street | Lansing | MI | 48933